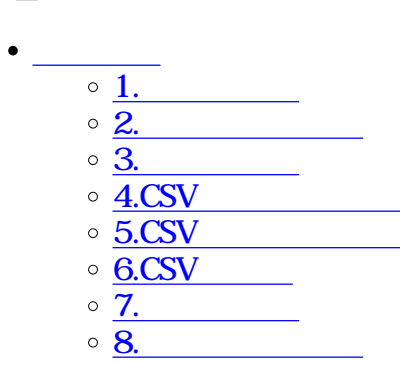

 $\circ$  9.

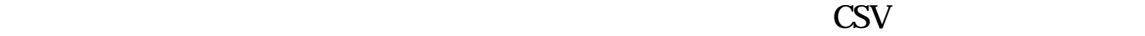

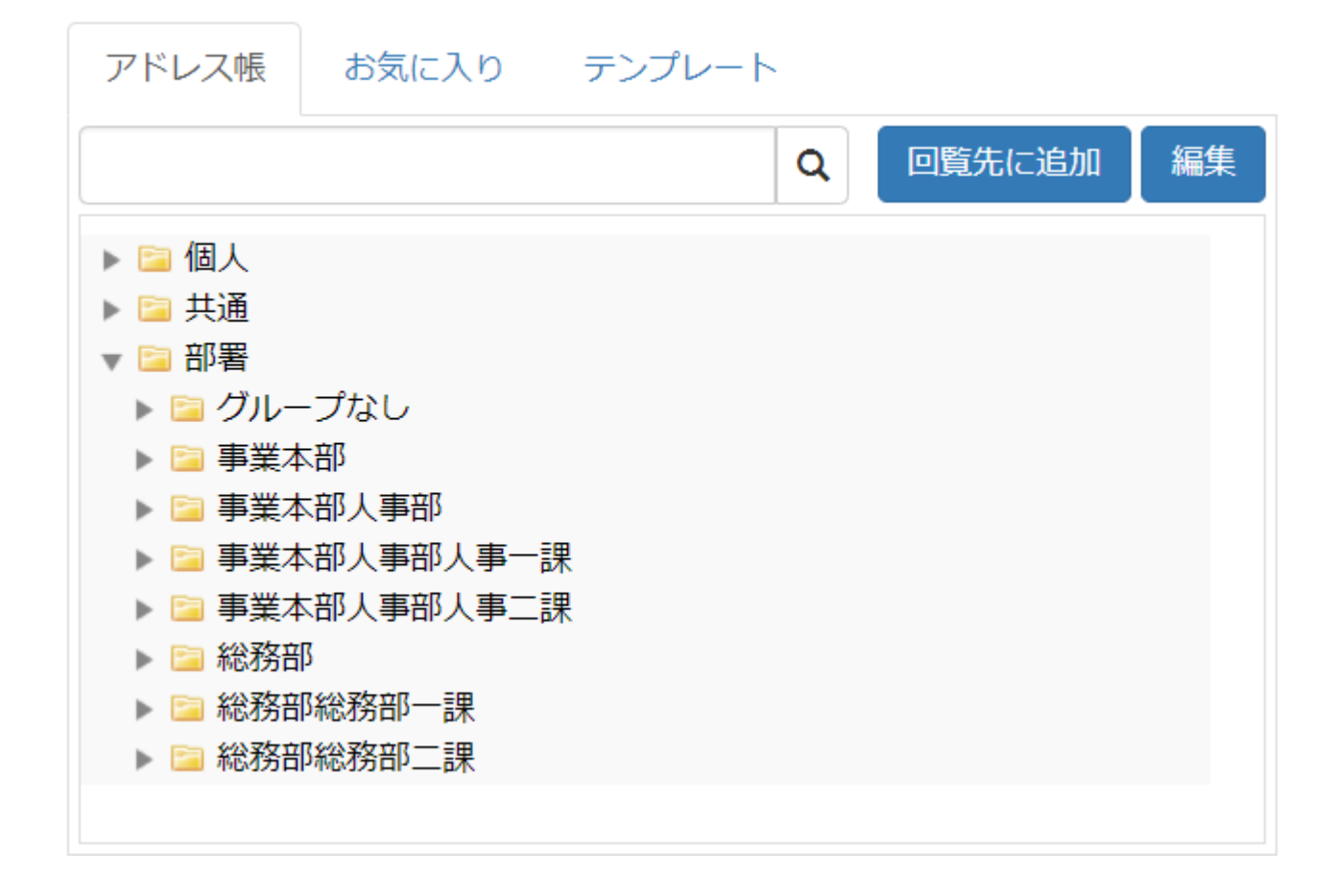

 $\div \Box$ 

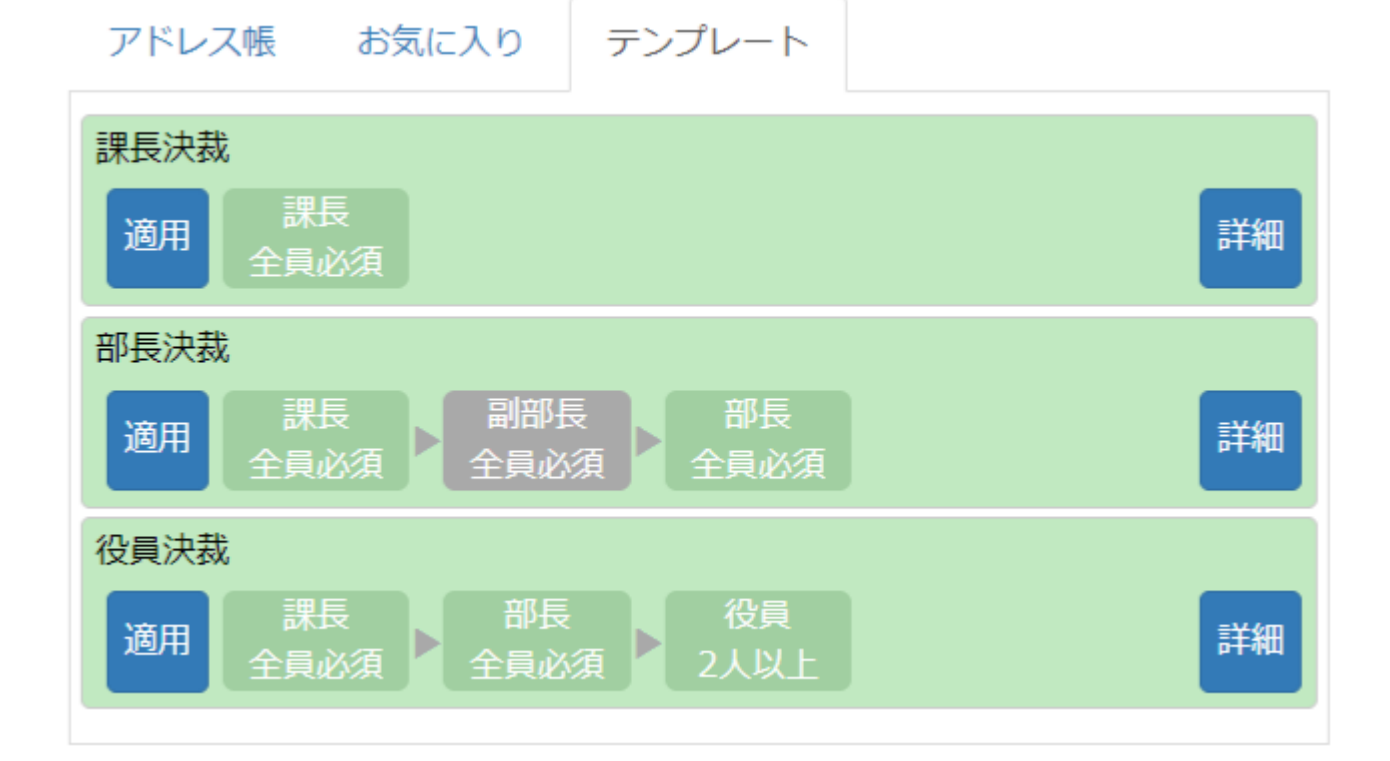

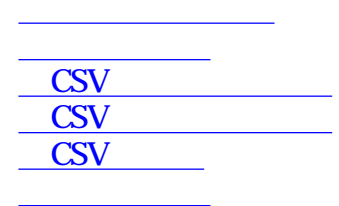

[⑧役職の名称変更](#page--1-0)

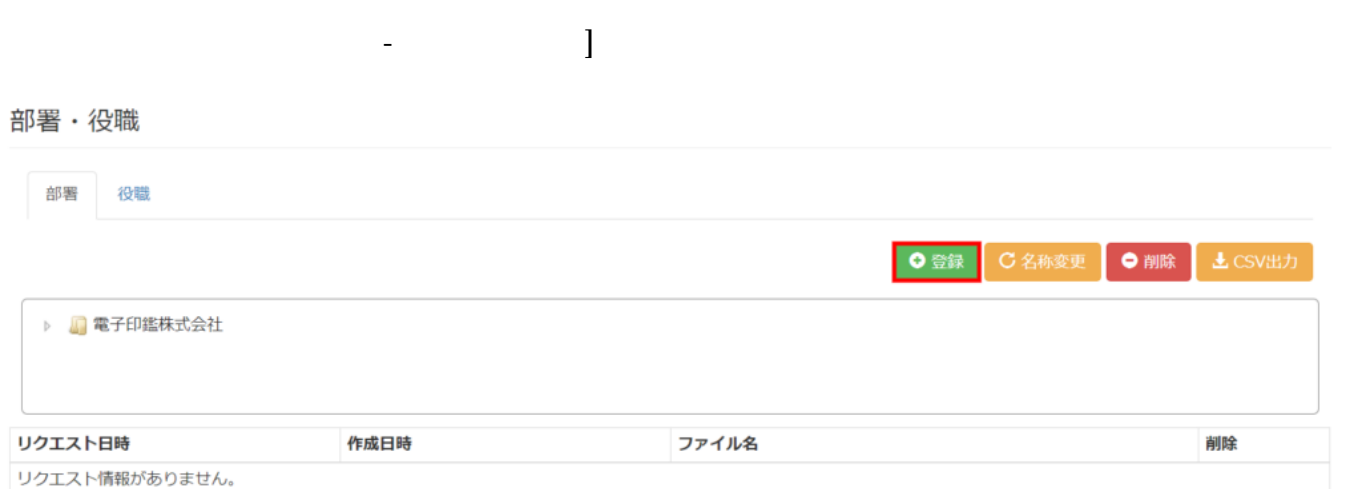

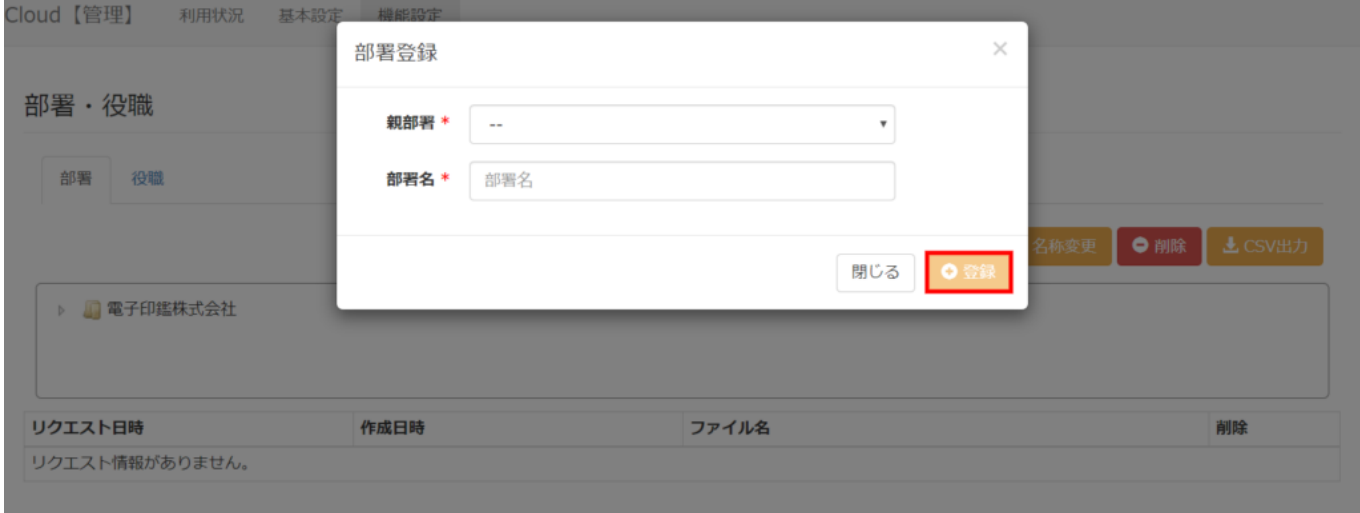

**2部署の名称変更**

**1部署の登録**

## 部署·役職

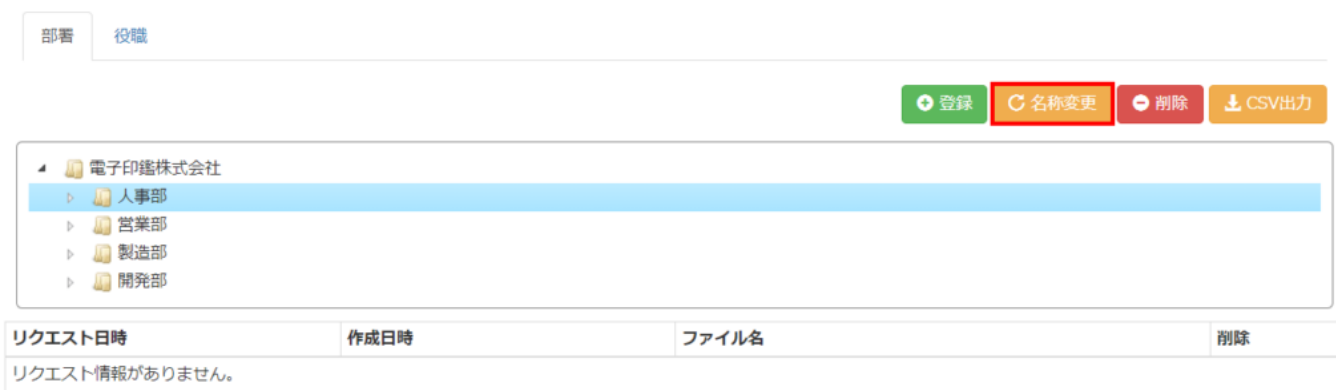

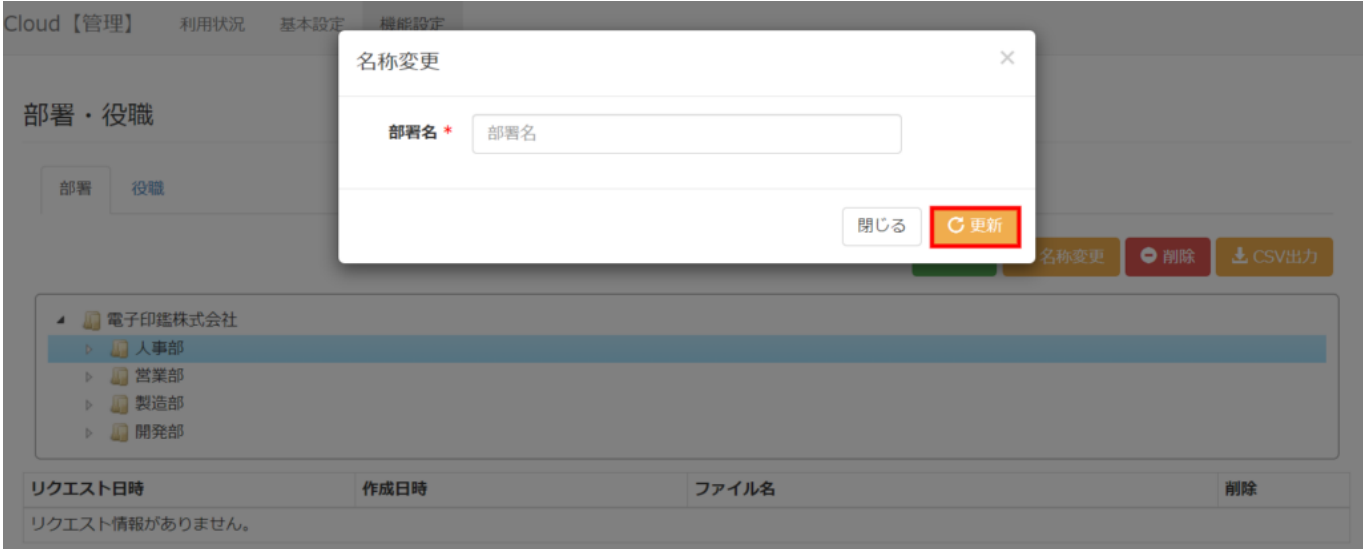

## 部署·役職

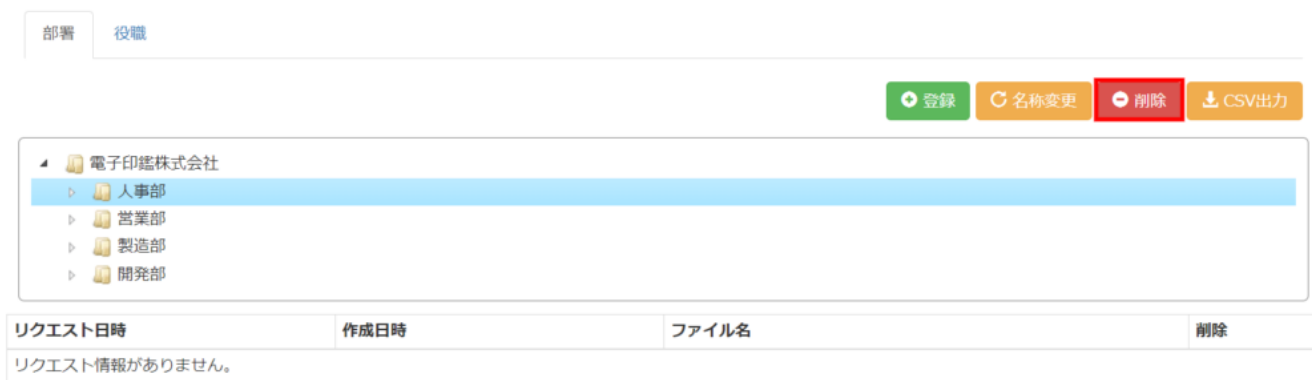

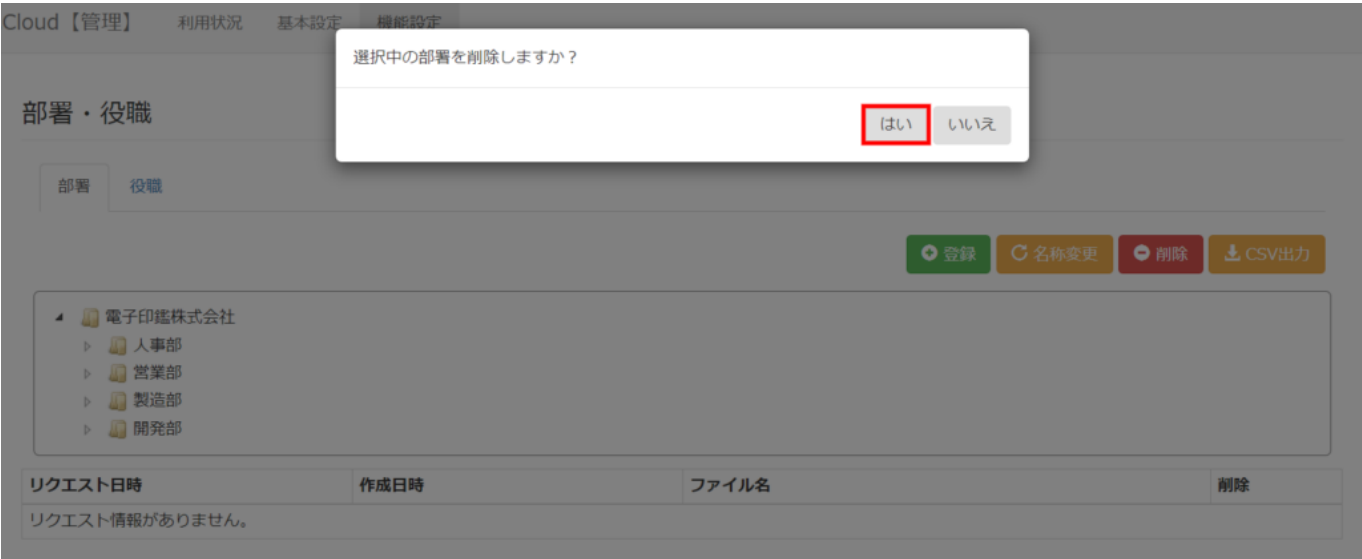

# **4CSV**

CSV

CSV レクエスト しんしゃく しんしゃく しんしゃく しんしゃく しんしゃく しんしゃく しんしゃく しんしゃく しんしゃく しんしゃく しんしゃく しんしゃく しんしゃく しんしゃく しんしゃく しんしゃくん しんしゃくん

※処理中は、同一企業内のどの管理者がログインしても【CSV出力ボタン】は表示されません。

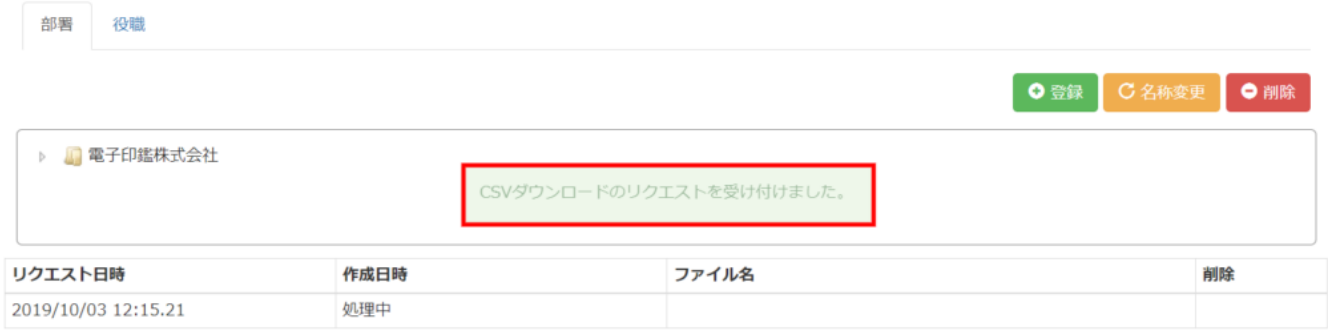

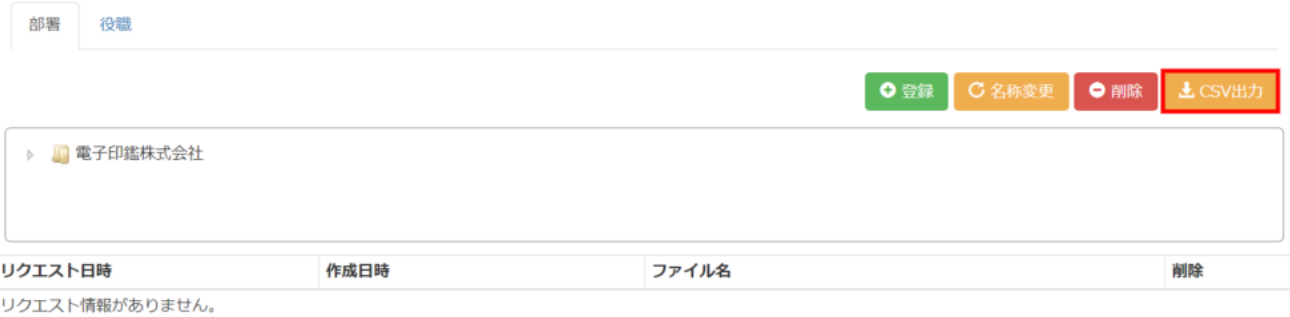

部署・役職

部署・役職

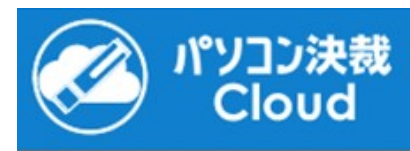

# 主管理者様

パソコン決裁Cloudの部署情報ダウンロードファイルの作成が完了しましたので、ご連絡致します。

ログイン画面に移動

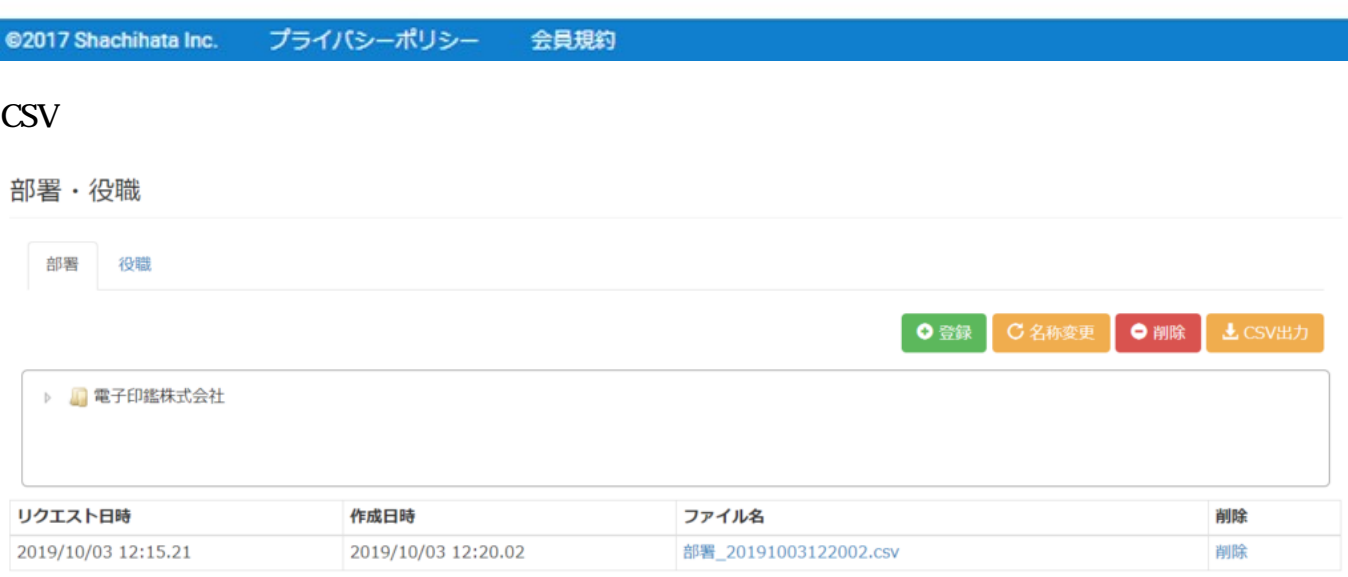

**5CSV** 

# **6CSV**

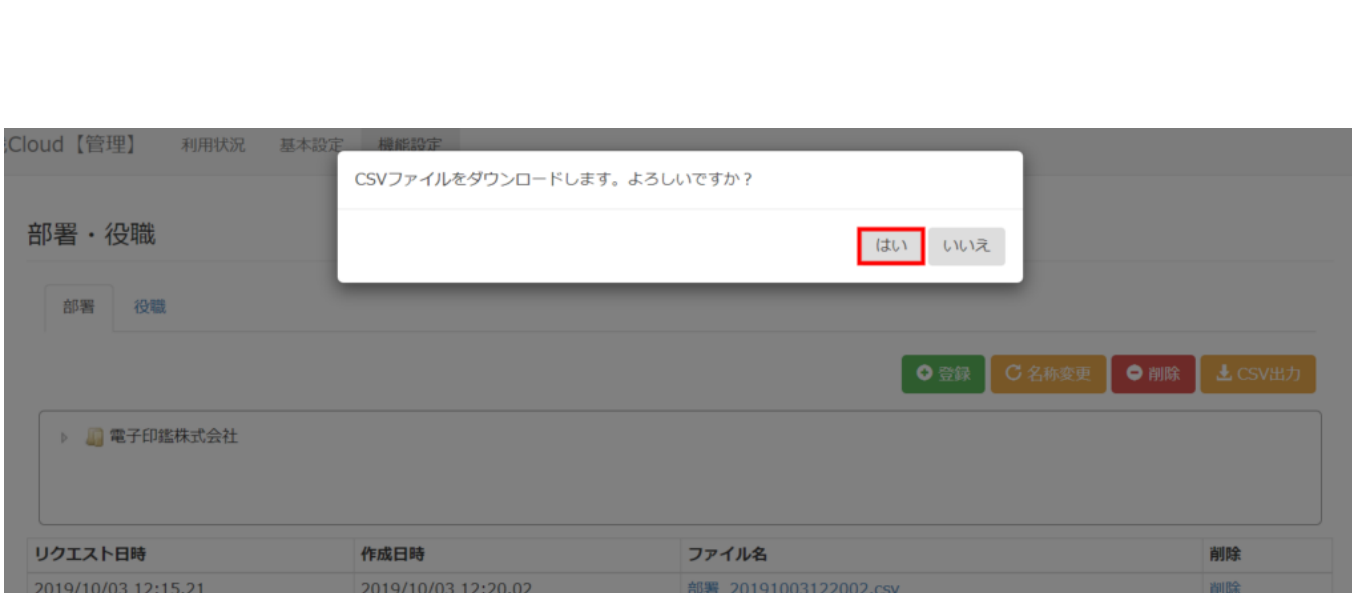

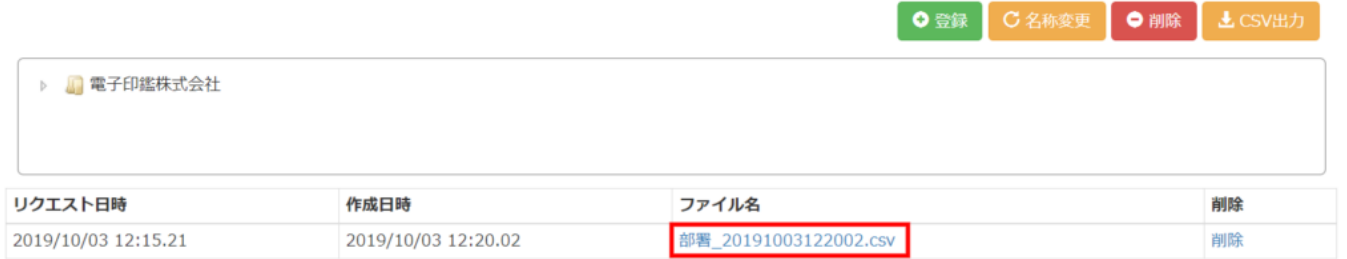

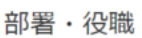

部署 役職

部署・役職

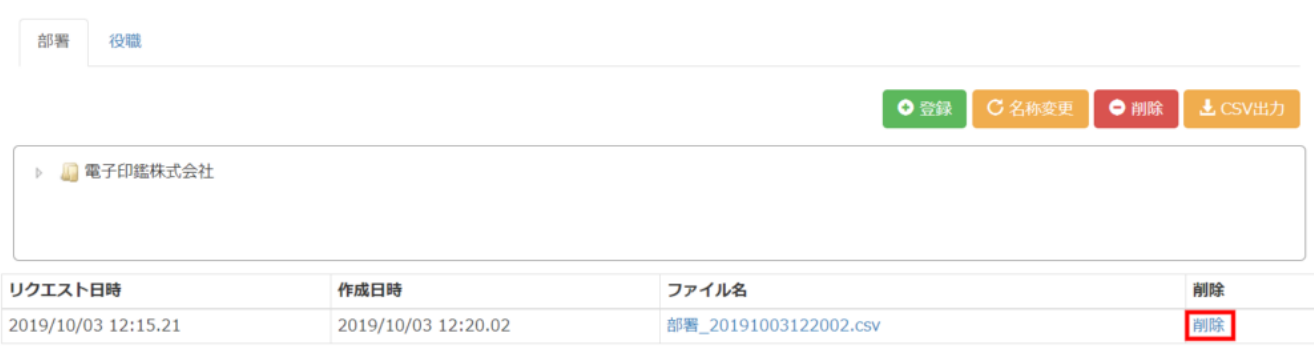

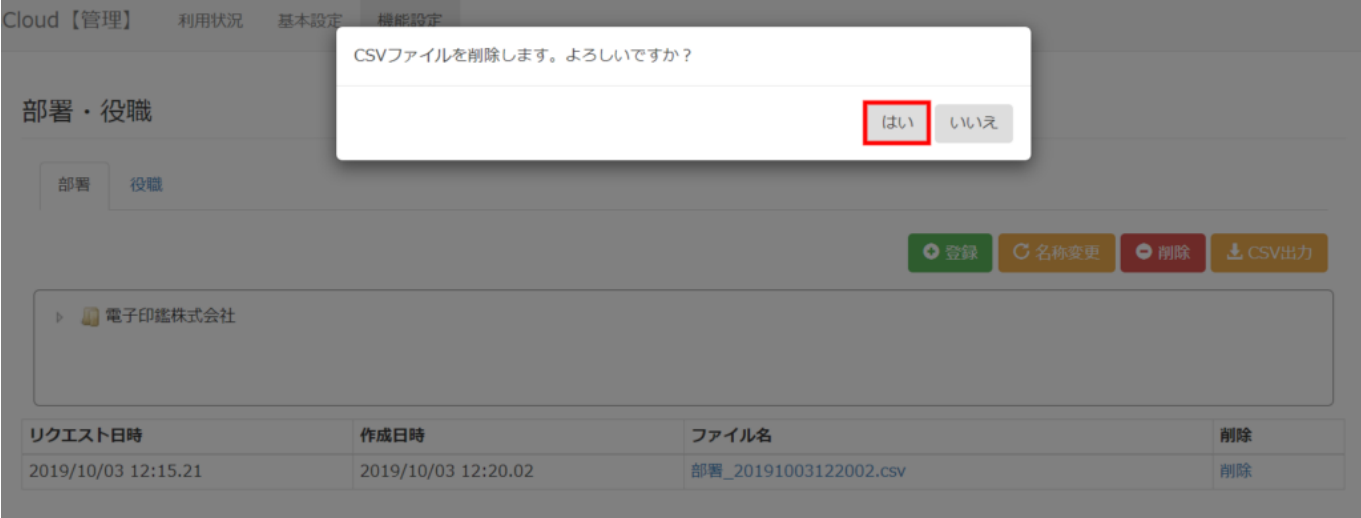

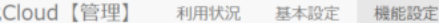

#### 部署·役職

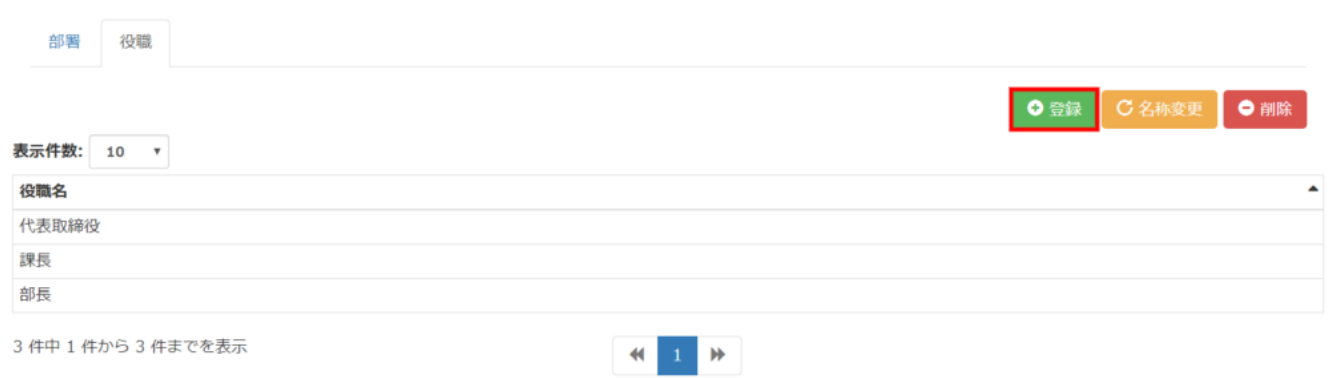

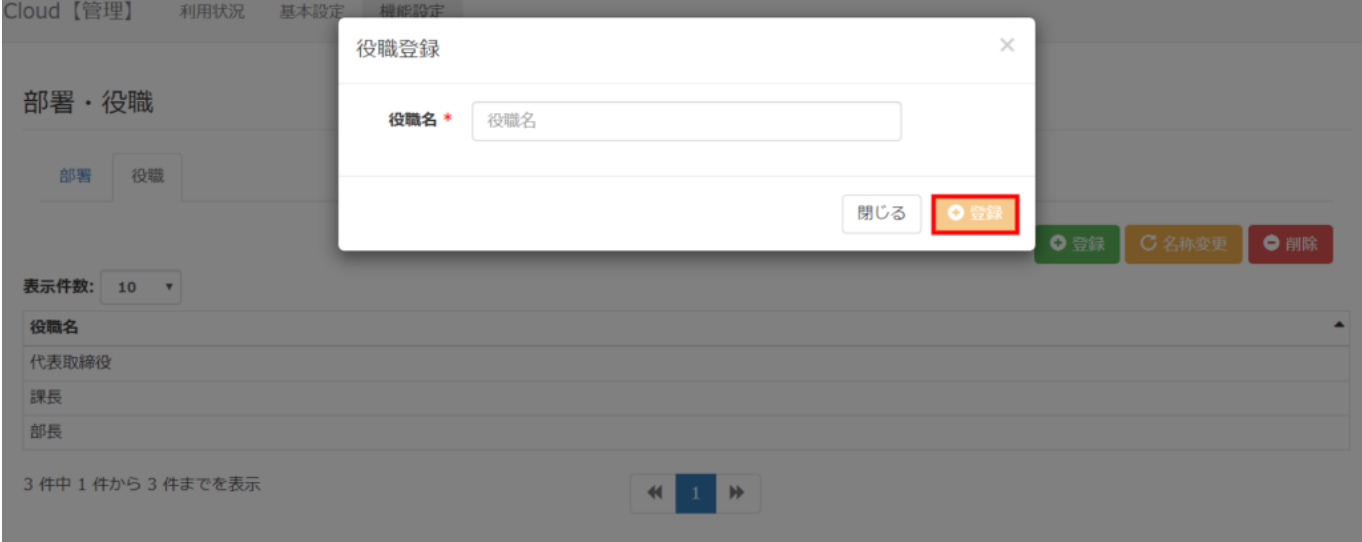

8

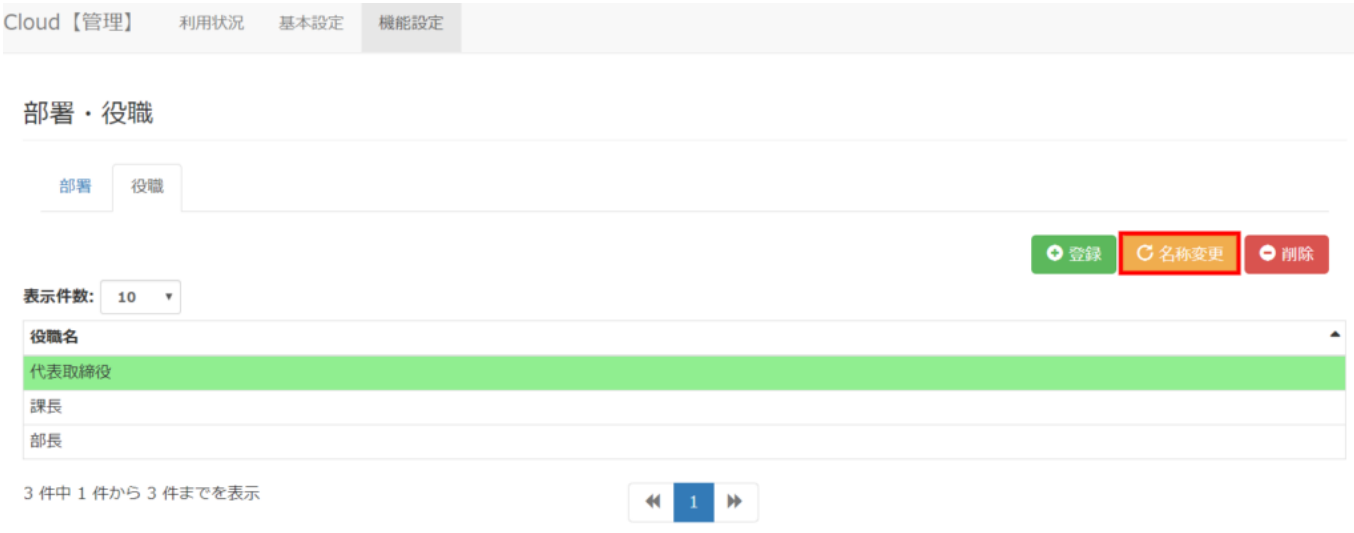

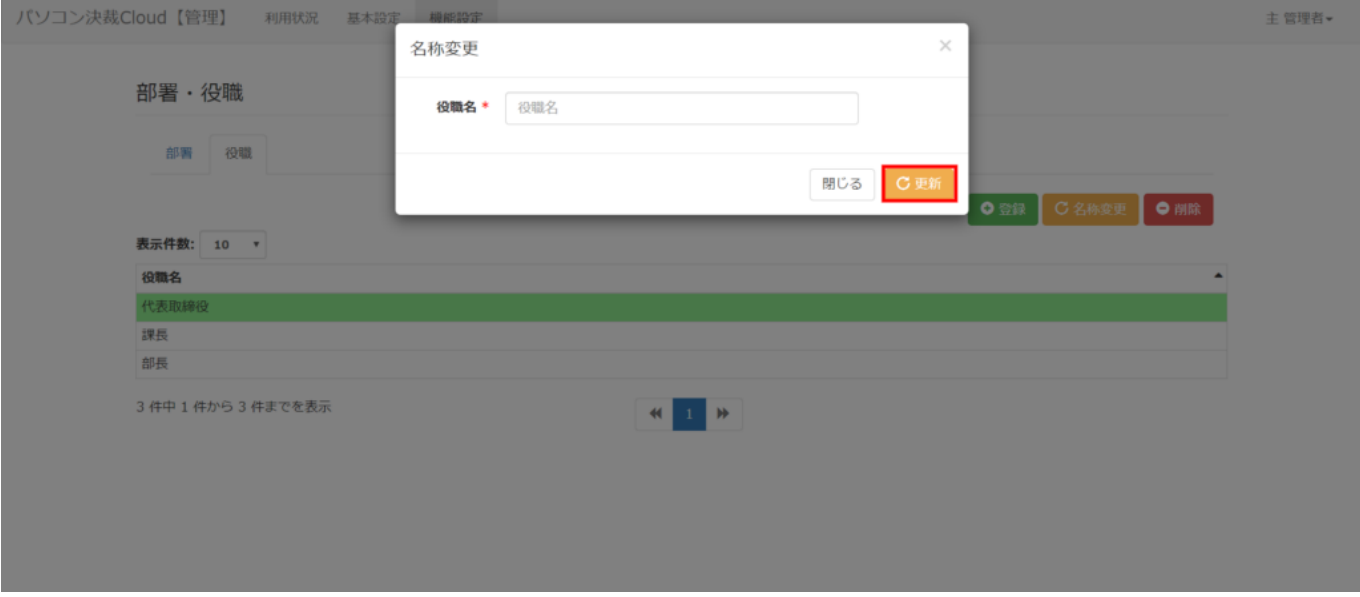

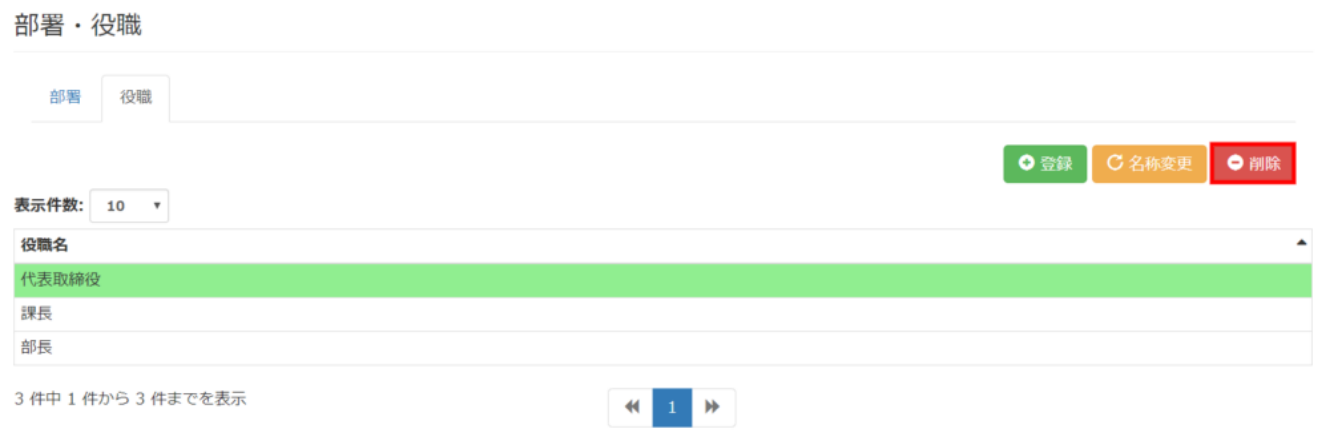

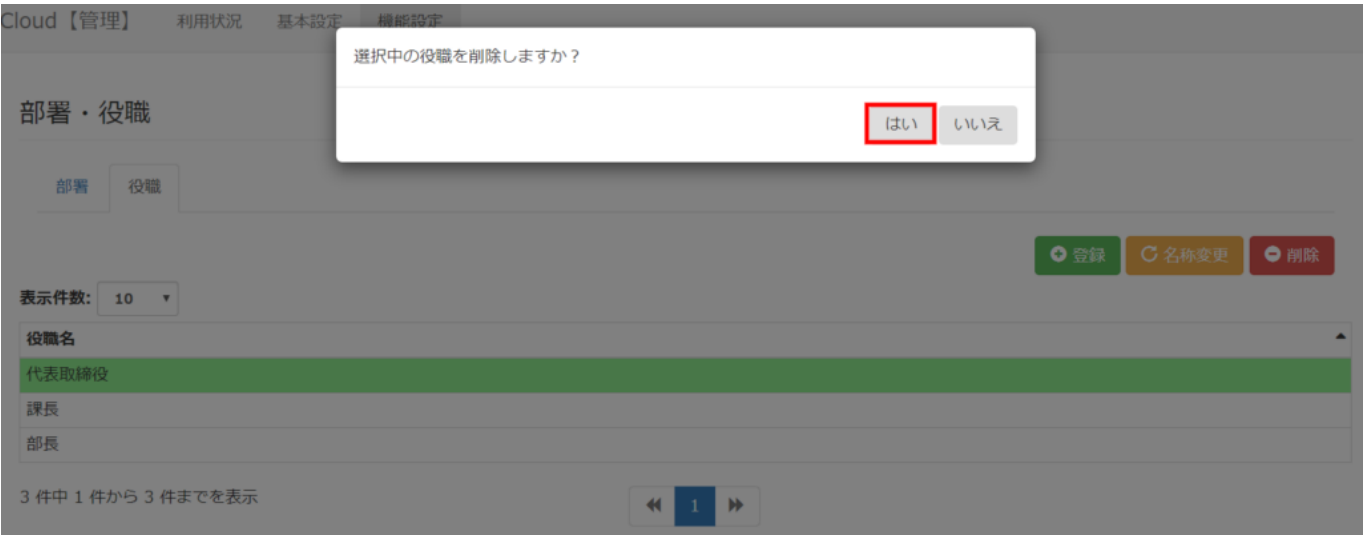